# Introducción al Sistema Introducción al Sistema Operativo LINUX Operativo LINUX

S. Candela

© Universidad de Las Palmas de Gran Canaria

# **CREACIÓN CREACIÓN**

■ 1969 Ken Thompson y Dennis Ritchie en los laboratorios de Bell **UNIX** + características, especificaciones y funcionamiento

 1987 Andrew S. Tanenbaum **Minix** + estructura y código del kernel

 1991 Linus Torvalds Linus's Unix = **Linux Kernel** (www.kernel.org) (kernel actual 1,5 millones de líneas de código)

> (C) Universidad de Las Palmas de Gran Canaria

# **GNU - GPL GNU - GPL**

- **1983 Richard Stallman GNU (Gnu's Not Unix)** proyecto para generar software libre, (editores Emacs, compiladores gcc, interprete de comandos bsh, sistema operativo Hurd, aplicaciones …) bajo la licencia publica general GPL
- **E** (General Public License), Copy Left, se puede usar, copiar, distribuir y modificar (con las mismas condiciones). Se conserva la firma del autor. Se puede cobrar.
- GNU/Linux (distribución de Linux) = Kernel (1,5 millones de líneas de código) + otras capas del sistema operativo y utilidades (GNU) = LINUX

(C) Universidad de Las Palmas de Gran Canaria

- Su código es de libre uso
- Escrito en lenguaje C, compilado con el GNU compilador gcc, primera capa en ensamblador
- **E** Ejecutable en varias plataformas hardware
- Se ejecuta en máquinas con arquitectura de 32 bits y 64 bits
- Estaciones de trabajo y servidores
- Π Código y funcionamiento escrito bajo la familia de estándares POSIX (Portable Operating System Interface)
- Soporta CPU's con uno o varios microprocesadores (SMP) symmetric multiprocessing
- **Multitarea**
- **Multiusuario**

- Gestión y protección de memoria
- Memoria virtual
- **No Varios sistemas de ficheros**
- **E** Comunicación entre procesos (señales, pipes, IPC, sockets)
- . Librerías compartidas y dinámicas
- Permite trabajar en red TCP/IP
- Soporte grafico para interfase con el usuario
- Estable, veloz, completo y rendimiento aceptable
- Funcionalmente es muy parecido a UNIX
- Mas de 100.000 usuarios
- Actualizado, mejorado, mantenido y ampliado por la comunidad de usuarios (modelo "bazar", contrapuesto al modelo "catedral")

### **ARQUITECTURA DEL KERNEL ARQUITECTURA DEL KERNEL**

### OBJETIVOS DE DISEÑO

■ CLARO **E COMPATIBLE Report ABLE ROBUSTO** ■ SEGURO **N** VELOZ

> (C) Universidad de Las Palmas de Gran Canaria

### **ARQUITECTURA DEL KERNEL ARQUITECTURA DEL KERNEL**

### CLARO

- Los diseñadores suelen sacrificar claridad por velocidad
- La claridad complementa la robustez del sistema
- Este objetivo esta en contraposición con el objetivo velocidad
- Facilita la realización de cambios y mejoras
- Reglas de estilo fichero /usr/src/Documentation/CodingStyle

#### COMPATIBLE

- **Soporta ejecutar ficheros Java**
- Ejecuta aplicaciones DOS, con el emulador DOSEMU
- Ejecuta algunas aplicaciones Windows a través del proyecto **WINE**
- Π Compatibilidad de ficheros Windows a través de los servicios **SAMBA**
- **Soporta varios sistemas de ficheros** ext2 y ext3 (sistemas de ficheros nativos)
- **ISO-9660 usado sobre los CDROMs**
- **Diseñado bajo la normativa POSIX**
- **MSDOS**

#### COMPATIBLE

- NFS (Network File System)
- **Soporta protocolo de redes TCP/IP**
- Soporta protocolo de AppleTalk (Macintosh)
- **Protocolos de Novell IPX (Internetwork Packet Exange)**
- SPX (Sequenced Packet Exange)
- **NCP (NetWare Core Protocol)**
- **I** IPv6 la nueva versión de IP
- Compatibilidad con una variedad de dispositivos hardware

#### MODULAR

- El kernel define una interfaz abstracta a los subsistemas
- VFS (Virtual File System Interface),permite implementar nuevos sistemas de ficheros
- **I** Interfase abstracta para manejadores binarios
- Π Permite soportar nuevos formatos de ficheros ejecutables como Java

#### PORTABLE

- Debido a la separación entre código fuente dependiente de la arquitectura y código fuente independiente de la arquitectura
- Capacidad de ejecutar Linux en diversas plataformas
- Intel, Alpha, Motorola, Mips, PowerPC, Sparc, Macintoshes, Sun, etc
- $\mathfrak{P}_\mathbf{k}$ Universidad de Las Palmas de l Gran Canaria■ Portatiles, y PAD<sup>y</sup>s<sup>Universidad de Las Palmas de<br>Gran Canaria</sup> г

### ROBUSTO Y SEGURO

- Fuentes abiertos permite a la comunidad de usuarios modificar los errores detectados y mantenerlo actualizado.
- г Mecanismos de protección para los programas y usuarios
- г Cortafuego para protección de intrusos.

#### **VELOZ**

Π Objetivo mas demandado por los usuarios г Código optimizado, primera capa en ensamblador Π No suele ser un objetivo crucial.

> (C) Universidad de Las Palmas de Gran Canaria, annac ao amin'ny faritr'i Normandie, ao amin'ny faritr'i Normandie, ao Frantsa.<br>Ny INSEE dia mampiasa ny kaodim-paositra 2008–2014. Ilay kaominina dia kaominina mpikambana amin'ny fivondrona

### VISTA MODULAR DEL KERNEL VISTA MODULAR DEL KERNEL Interfase entre los usuarios y el hardware Interfase entre los usuarios y el hardware

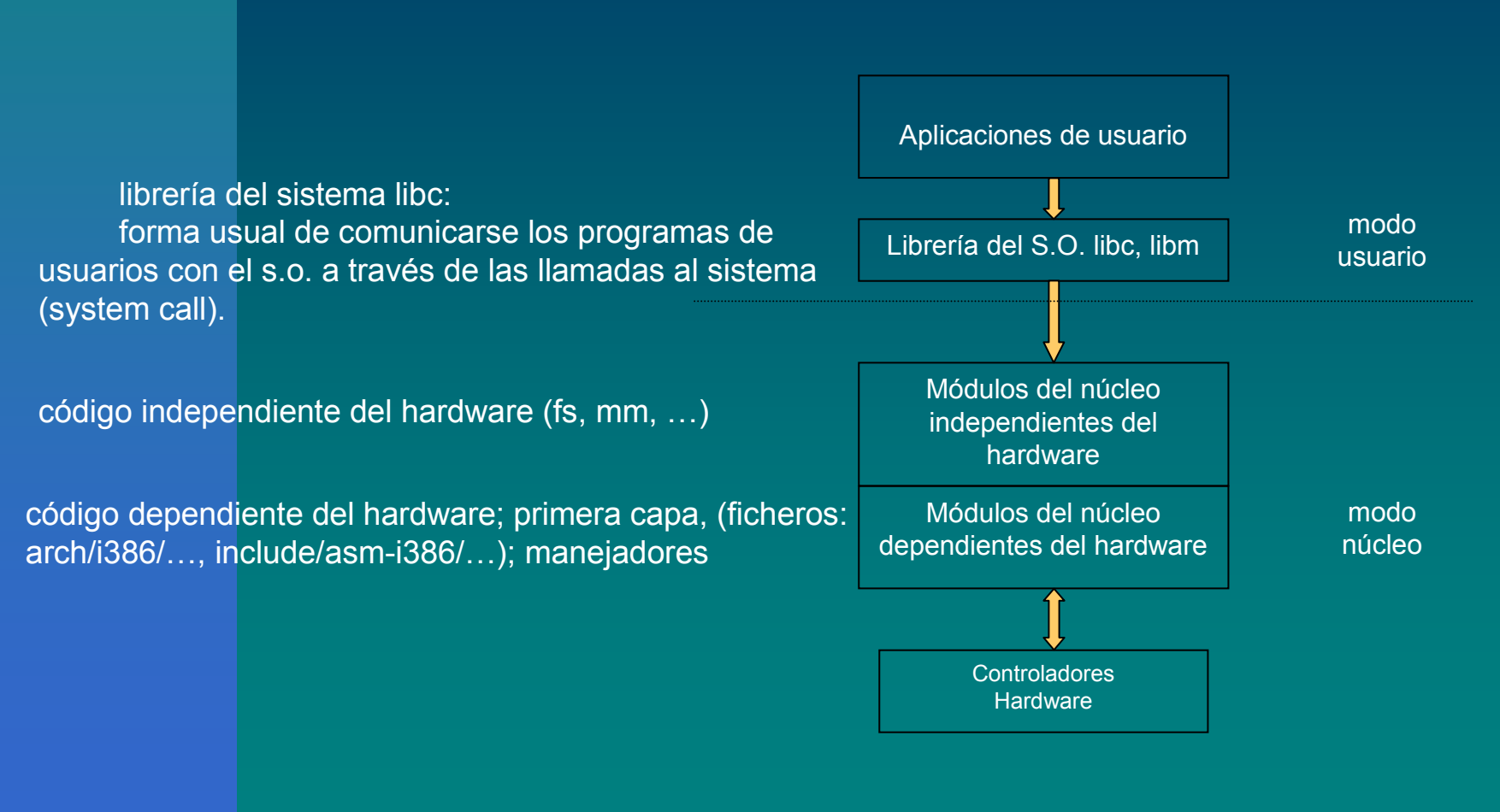

(C) Universidad de Las Palmas de Gran Canaria<sup>12</sup>

## ANATOMIA DEL KERNEL ANATOMIA DEL KERNEL a nivel funcional a nivel funcional

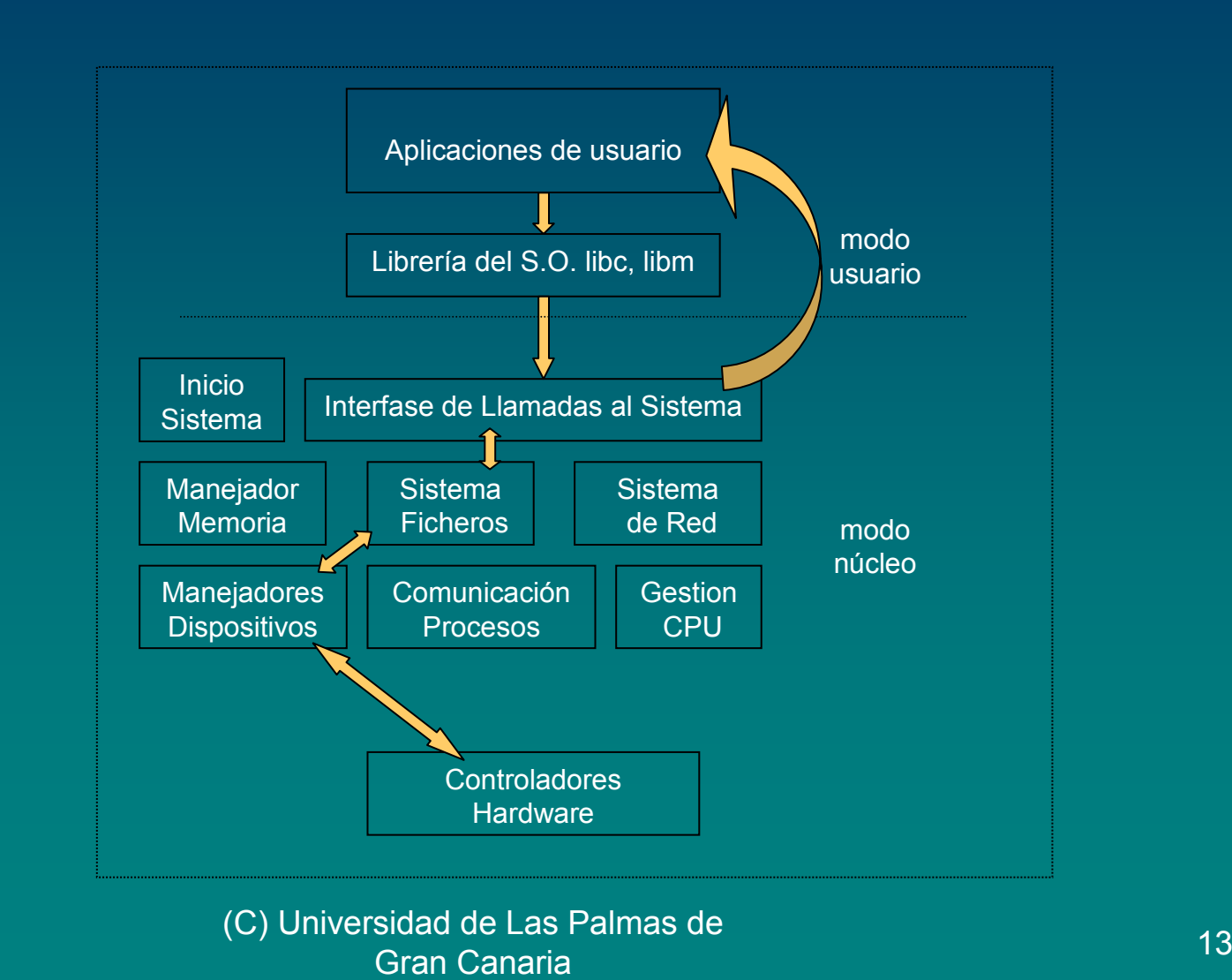

### **Pasos de una solicitud de un servicio Pasos de una solicitud de un servicio por parte de un usario por parte de un usario**

- 1. El usuario en su programa solicita una función de la librería libc.
- 2. La función de libc, hace una llamada al kernel <sup>a</sup> través de una llamada (syscall).
- 3. El kernel recibe esa llamada mediante una función (system call).
- 4. El kernel redirige esta llamada a los módulos implicados FS, MM, RED
- 5. Estos llaman a otros hasta llegar al hardware y realizar la solicitud del usuario.
- 6. El kernel hace llegar a la aplicación del usuario el resultado de su solicitud.

#### CAPAS, MODULOS, OBJETOS, COMPONENTES CAPAS, MODULOS, OBJETOS, COMPONENTES

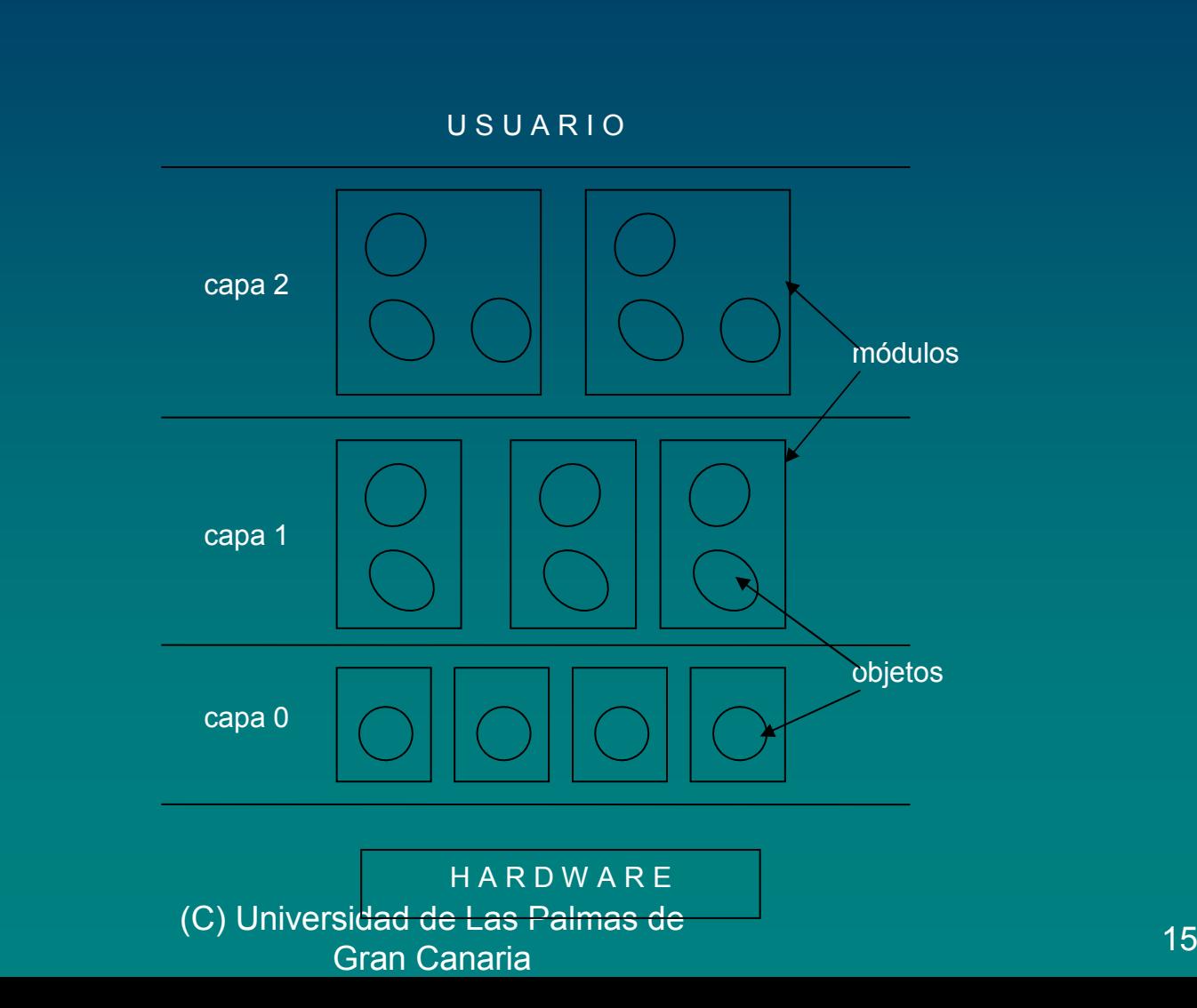

## **Estructura por Capas Estructura por Capas**

- cada capa proporciona una serie de funciones a las capas superiores.
- las funciones en cada capa se construyen con recursos de la propia capa o con funciones de capas inferiores.
- cada capa tiene su lenguaje de descripción.

Π

P.

- el lenguaje de descripción y uso de los recursos aumenta de nivel a medida que subimos hacia el usuario.
- en el nivel mas bajo el nivel de descripción es el nivel maquina: in, out, lock, ..., es el que entienden los controladores hardware.
- en el nivel mas alto o de usuario el lenguaje de descripción se asemeja al lenguaje natural: imprimir, icono de una impresora, S voz "imprimir".

se pueden implementar mecanismos de seguridad por capas.

# **Módulos – Objetos - Módulos – Objetos - Componentes Componentes**

### MÓDULOS

П

 $\mathcal{L}$ 

П

П

- ofrecen funciones.
- separan interfase de uso de su implementación.
- ocultan a los usuarios aspectos de implementación.
- se pueden cambiar módulos sin afectar a otros módulos o al sistema.
- П OBJETOS – COMPONENTES
- П Es una forma más estructurada de implementar los módulos.
- П Se encapsulan estructuras de datos con los procedimientos que las manejan.
- П Componentes un refinamiento del concepto de objetos.

(C) Universidad de Las Palmas de Gran Canaria<sup>17</sup> Estructura Microkernel vs Estructura Microkernel vs Monolítica o Macrokernel Monolítica o Macrokernel

#### ESTRUCTURA DE MICROKERNEL (Minix, Mach)

- $\mathcal{L}$  El kernel se implementa mediante varios procesos o módulos separados kernel, mm, fs, net.
- ш Los procesos se ejecutan en modo privilegiado y se comunican mediante mensajes.
- П Tiene ventajas en el diseño y en la actualización de un modulo.
- П Módulos que no se necesitan no tienen que ser cargados.
- П Desventaja, la utilización de un recurso de otro modulo se solicita por mensajes lo que lo hace mas lento.

#### ESTRUCTURA MONOLÍTICA O MACROKERNEL (Unix)

- El kernel es un único gran proceso.
- П La utilización de un procedimiento se llama directamente, no necesita mensajes, por lo que es mas rápido.
- П Actualizaciones, implican recompilar todo el kernel.

## Estructura de Linux

 Linux mantiene una estructura monolítica, pero admite módulos cargables.

p.

p.

p.

p.

- Linux implementa una estructura por capas con modulos.
- No esta implementada una estructura de objetos o componentes
- Módulos pueden ser manejadores de dispositivos, que se cargan cuando se necesitan.

(C) Universidad de Las Palmas de Gran Canarian aimac ac<br>a

## Recorrido por el Directorio de los Recorrido por el Directorio de los Fuentes de Linux. Fuentes de Linux.

Los fuentes de Linux, se encuentran en el directorio /usr/src/linux estructurados en varios subdirectorios con estructura jerárquica en arbol. Aproximadamente 2 millones de líneas de código.

- П documentation.
- П arch (arch-itecture).
- dirvers.
- П fs.
- П include.
- П init.
- П ipc.
- П kernel.
- П lib.
- П mm.
- П net.

П

scripts.

## Fuentes de Linux: Fuentes de Linux: documentación, arch documentación, arch

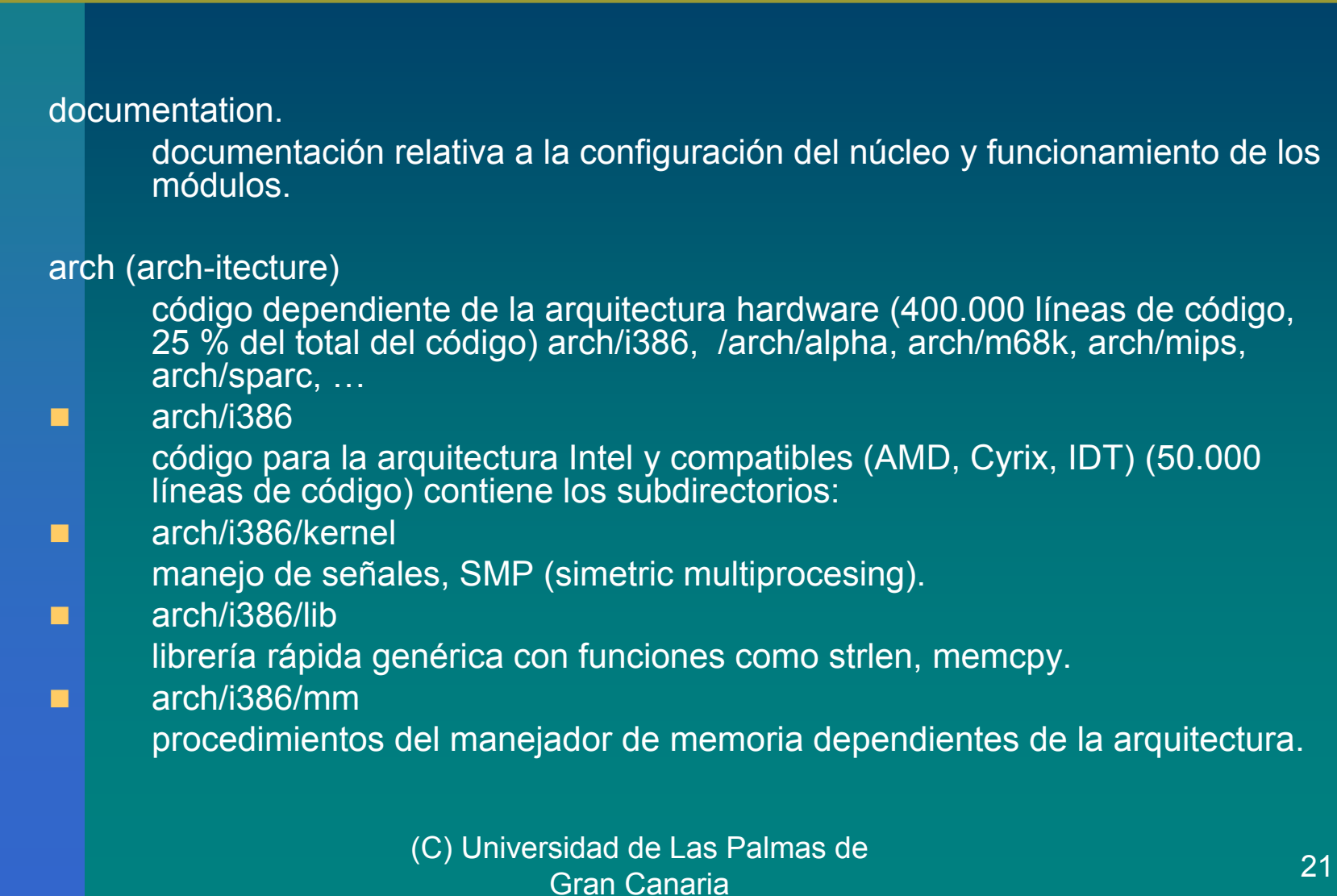

## Fuentes de Linux: Fuentes de Linux: drivers, fs drivers, fs

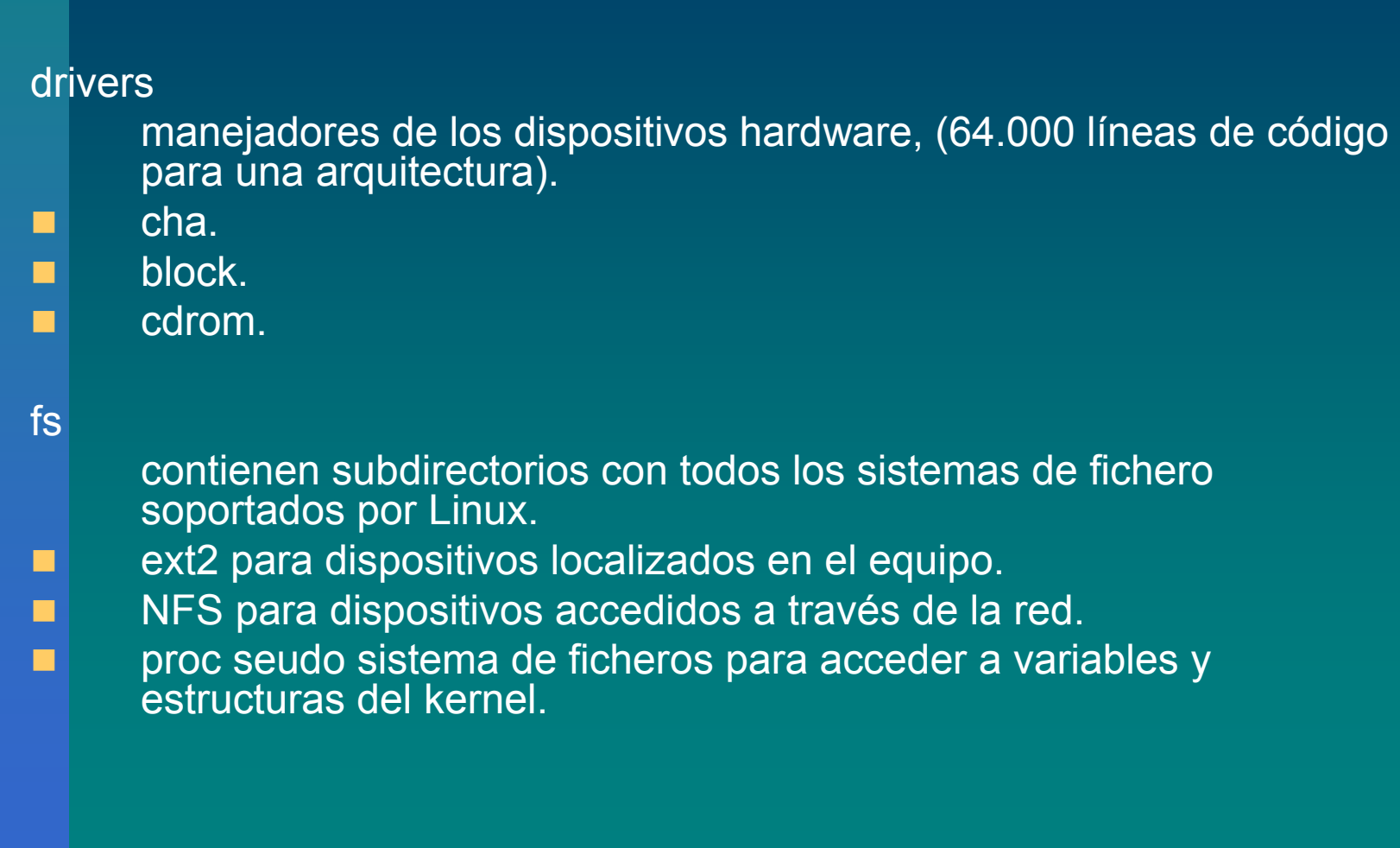

## Fuentes de Linux: Fuentes de Linux: include include

#### include

П

٠

П

contiene ficheros cabecera .h, para la compilación del núcleo y de las aplicaciones y se divide en subdirectorios

#### include/asm-\*

- existe uno para cada arquitectura, include/asm-i386
- contienen macros para el preprocesador y funciones para la arquitectura, muchas de estas funciones están implementadas en lenguaje ensamblador para mayor rapidez

#### include/linux

- básicamente define constantes y estructuras del kernel
- П include/net
	- ficheros cabecera para el sistema de red
- П include/SCSI
	- ficheros cabecera para el controlador SCSI
	- include/video
		- (C) Universidad de Las Palmas de ficheros cabecera para placas de video
			- Gran Canariaa annao de 1923.<br>a

# Fuentes de Linux: Fuentes de Linux: init, ipc, kernel init, ipc, kernel

#### init

su principal fichero es main.c para la inicialización del kernel.

ipc

herramientas para la comunicación entre procesos norma system V.

kernel

es la capa mas interna del kernel que no depende de la arquitectura.

contiene los procedimientos basicos como, manejo de la cpu, crear y terminar procesos, etc.

> (C) Universidad de Las Palmas de Gran Canarian annac ac<br>a

# Fuentes de Linux: Fuentes de Linux: lib, mm, net, scripts lib, mm, net, scripts

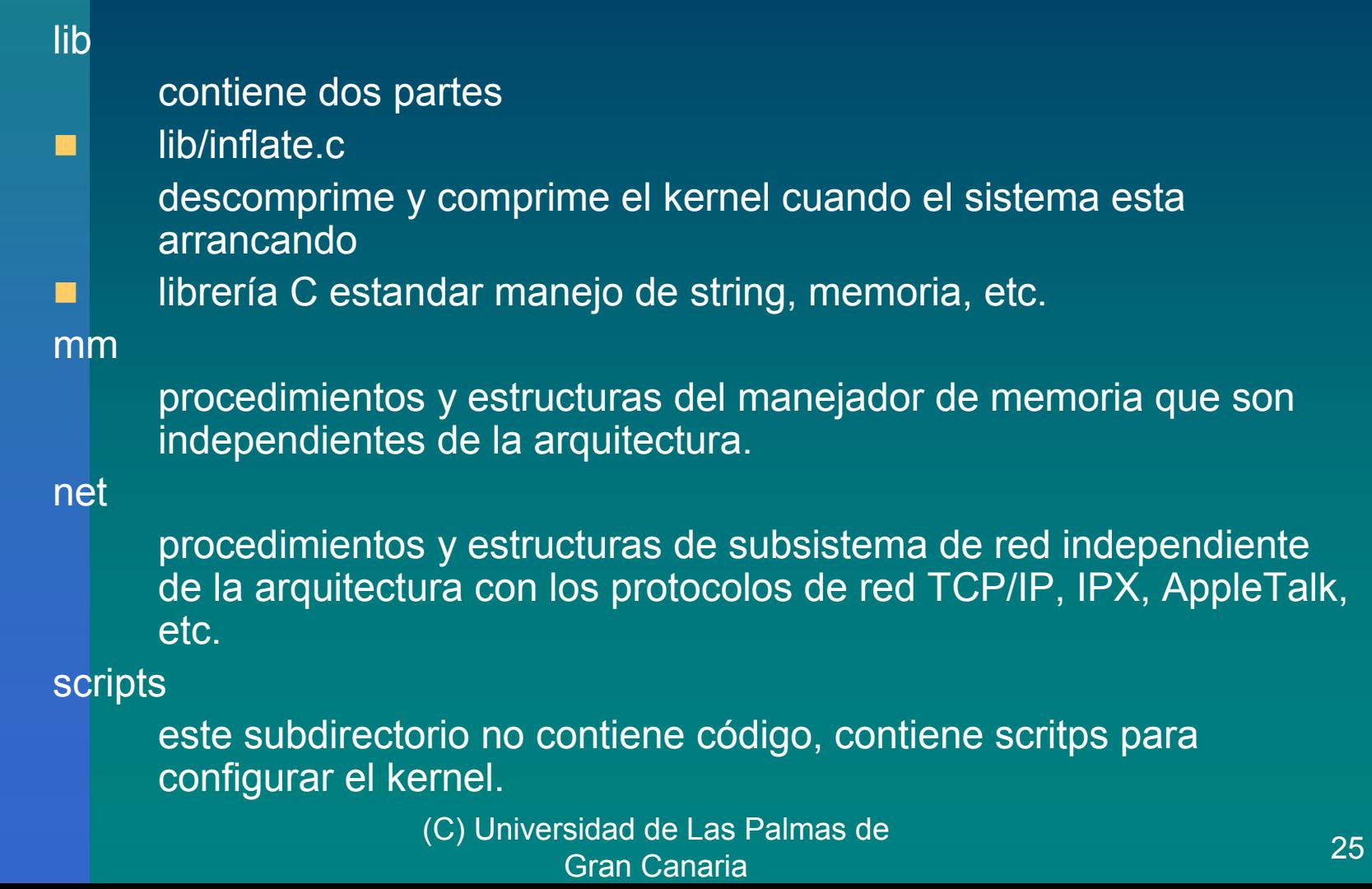

## Fuentes: Estructura de directorio

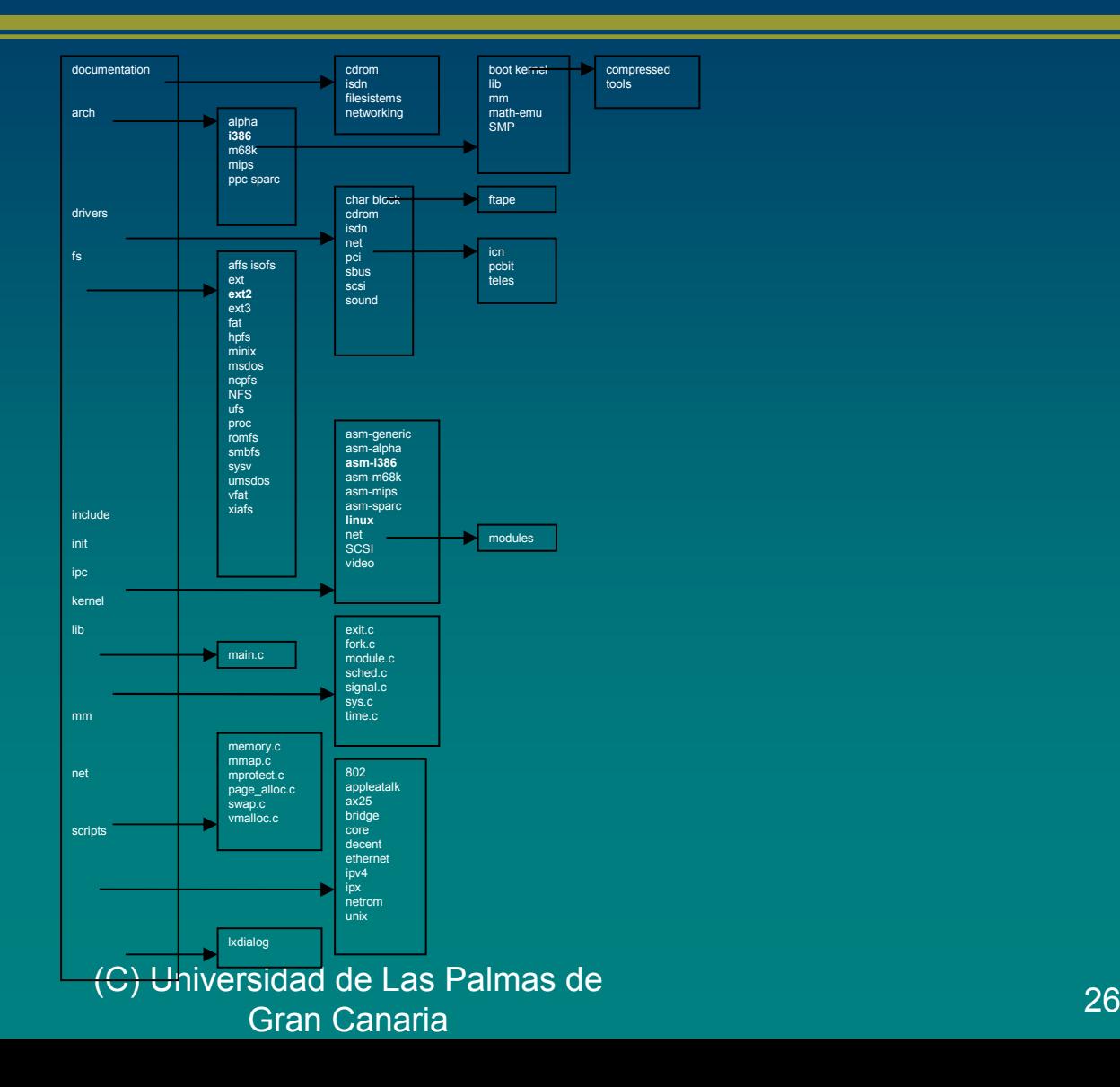

## Fuentes: Estructura de directorio

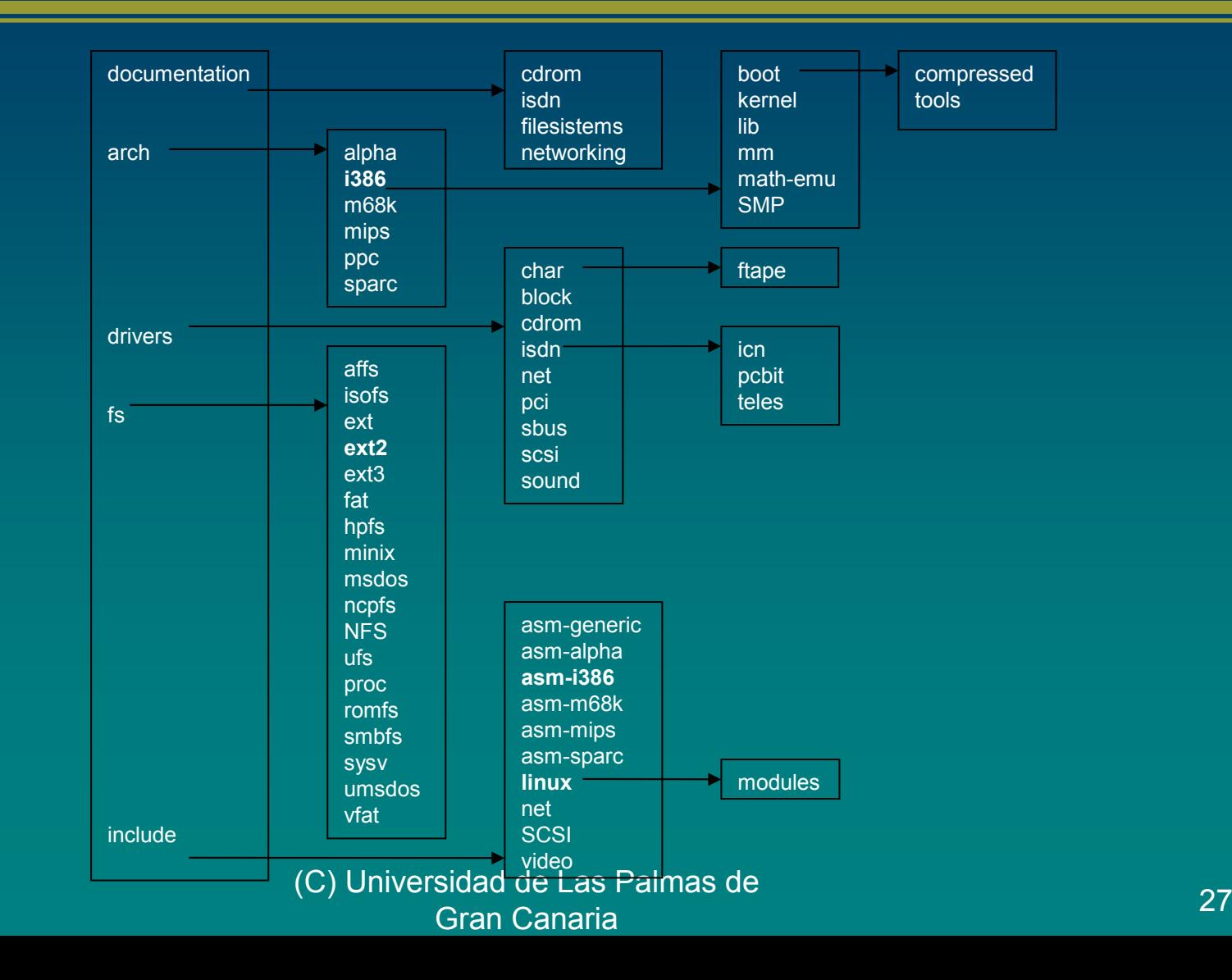

## Fuentes: Estructura de directorio

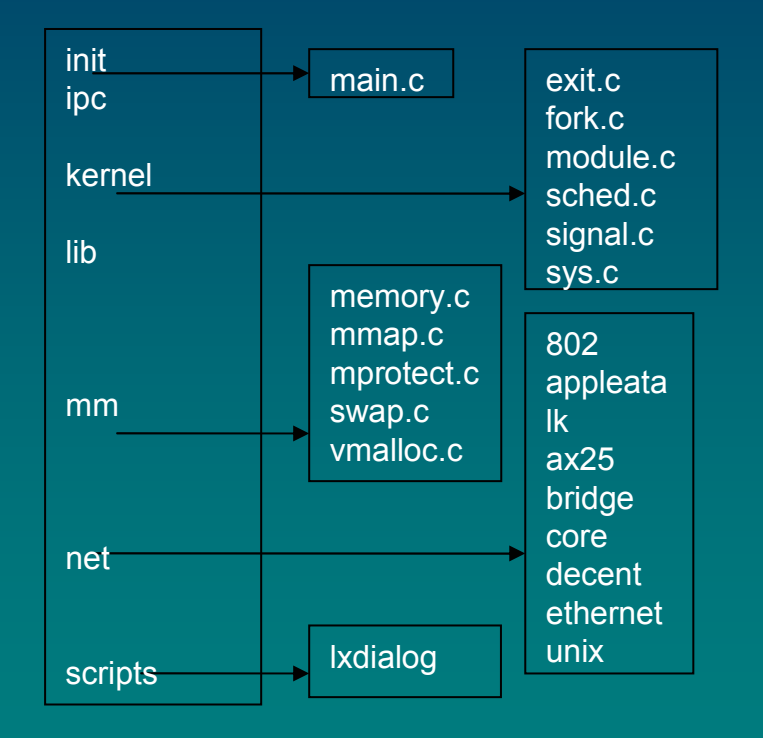

(C) Universidad de Las Palmas de Gran Canariaa annao de 1228 de junho de 1228.<br>a